# **Metodología para el Desarrollo de Mundos Virtuales, con un Caso de Estudio: Independencia de México**

Marva Angélica Mora Lumbreras, Iván López Rafael, Carlos Alberto Meza Alvarado, Alberto Portilla Flores, Norma Sánchez Sánchez, Carolina Rocío Sánchez Pérez

Universidad Autónoma de Tlaxcala, Facultad de Ciencias Básicas, Ingeniería y Tecnología Calzada, Apizaquito s/n, Apizaco Tlaxcala, México. 90401. { marva. mora,ivan. lopez. 9024,carlosalbertoma22,alberto. portilla,nsanchez74,krlinasp}@ gmail. com

2014 Published by DIF U100*ci*@ http: // nautilus. uaz. edu. mx/ difu100cia

#### **Resumen**

Los Mundos Virtuales permiten producir investigación y el desarrollo de proyectos multidisciplinarios, combinando los talentos de investigadores en diversas áreas. Además de que permiten a los estudiantes interactuar con tecnología moderna y novedosa. Específicamente, este artículo se centra en la presentación de una metodología de desarrollo de Mundos Virtuales, y se utiliza como un caso de estudio el desarrollo de un Mundo Virtual enfocado a la ensenanza, visto como una herramienta pedagógica, y teniendo como tema central la Independencia de México.

Palabras clave: Metodología de desarrollo, Realidad Virtual, Objetos 3D, Historia.

## **1. Introducción**

oy en día, el desarrollo tecnológico ha traído grandes beneficios en muchas áreas, sin duda, Realidad Virtual es una de las área que se ha<br>beneficiado. Actualmente, se pueden crear diferentes oy en día, el desarrollo tecnológico ha traído grandes beneficios en muchas áreas, sin duda, Realidad Virtual es una de las área que se ha actividades de aprendizaje en la educación que hace una década eran inimaginables, tales como la construcción de mundos virtuales con contenido de eventos históricos y culturales.

Específicamente, en este artículo se presenta una metodología de desarrollo de Mundos Virtuales, así como un proyecto desarrollado en la Facultad de Ingeniería y Tecnología de la Universidad Autónoma de

Tlaxcala, en el proyecto se permite recorrer mundos virtuales de eventos importantes de la Independencia de México, basándonos el hecho en que en la actualidad los mundos virtuales se pueden ver como una herramienta y espacio de aprendizaje prometedor para el desarrollo de estrategias educativas.

Se ha decidido trabajar con la historia de México tomando como hecho que, la historia es la maestra de la vida, un conocimiento que suele utilizarse como justificación del presente [1]. Sabiendo además, que para el aprendizaje de la historia existen cierta complejidad, como la adquisición de conceptos históricos, la dificultad de percibir el tiempo y espacio en los diferentes eventos involucrados.

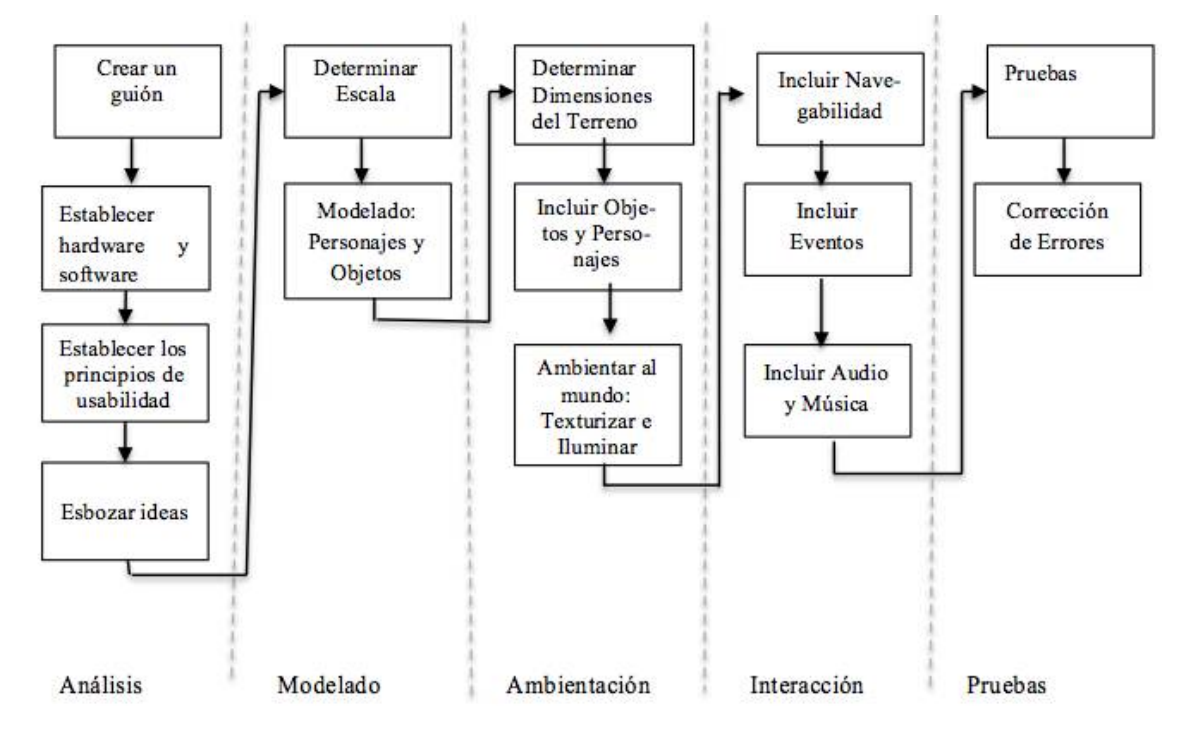

Figura 1. Metodología de desarrollo del proyecto

Es importante mencionar algunos proyectos clave para el desarrollo de este proyecto, en el que la tecnología forma ya parte de la enseñanza, el primero es La Odisea, un videojuego basado en la obra literaria que lleva el mismo nombre y que tiene como objetivo enseñar la literatura [2]. Otro proyecto que resulta interesante mencionar es Lost in La Mancha es un videojuego que esta orientado en la enseñanza del lenguaje español basado en el plan curricular del Instituto Cervantes [3]. De manera más específica, podemos mencionar el proyecto de Cacaxtla y Xochitécatl que permite presentar de manera virtual la zona arqueológica ubicada en el sur del estado de Tlaxcala, zona mundialmente conocida por la calidad de sus pinturas [4], el mundo virtual educativo: Webkinz [5]es otro ejemplo de proyectos que han involucrado mundos virtuales en la enseñanza.

### **2. Realidad Virtual y Educación**

La tecnología ha evolucionado de tal forma que hoy en día, todas las computadoras son capaces de manejar gráficos, videos, mundos virtuales, audio, etcétera, aspectos que pueden ser utilizados en la educación. Algunas herramientas pedagógicas que ya está siendo usadas son hechas con características multimedia, y poco a poco se esta introduciendo el uso de libros digitales. En ambos casos se maneja información real de tipo convencional con imágenes digitales y audio. Se puede decir que el área de Realidad Virtual es una excelente opción para la enseñanza, por sus características y facilidades que proporciona, captando el interés y entusiasmo de los jóvenes a través de la inmersión y dinamismo, que bien pueden ser aprovechados en diferentes materias que conforman un plan de estudios de cualquier nivel educativo.

Consideramos que el área de Realidad Virtual tiene el potencial necesario para ser utilizado en la Educación, ya que a partir de esta área se pueden generar una gran variedad de herramientas didácticas para apoyar a los profesores en su enseñanza. Las herramientas didácticas virtuales pueden ser tan simples como objetos tridimensionales, o tan complejas como laboratorios, edificios y/o simuladores, cuidadosamente diseñados para acercarse a la realidad.

Cabe mencionar, que actualmente existen Instituciones tradicionales que aún no están involucrándose en el uso de herramientas virtuales, sin embargo hay otras Instituciones que participan activamente en los cambios para beneficio y apoyo a la enseñanza, explorando y explotando los avances de la tecnología.

#### **3. Mundos virtuales como estrategia pedagógica**

Para llevar a cabo el aprendizaje se requiere de estrategias didácticas innovadoras enfocadas en el estudiante, que le permitan captar el conocimiento, desarrollar

habilidades, y adentrarse dentro del mismo, lo que en realidad virtual se le conoce como tener una inmersión. Un mundo virtual sin duda, permite que el estudiante aprenda en el camino que tiene que recorrer, pasar por un conjunto de tareas muy específicas, a través de las cuales incluso se resuelven problemas que se le plantean al estudiante y llegar al final de un recorrido logrando alcanza un conjunto de metas y conocimientos.

Se puede decir entonces, que un mundo virtual es una estrategia de enseñanza-aprendizaje, que considera conocimientos y habilidades.

# **4. Metodología propuesta**

La complejidad de un proyecto de esta índole llevo a la generación de una metodología para el desarrollo de software usando mundos virtuales. Este incluye varias tareas clave imprescindibles, y que por su naturaleza, hacen multidisciplinarios este tipo de proyectos, ver la figura 1.

- 1) Es requisito indispensable tener una idea clara de lo que se presentará en el mundo virtual, para ello se requiere de un guión detallado, que tenga actividades y metas fijas.
- 2) Establecer el hardware a utilizar (tipo de plataforma, dispositivos de realidad virtual), así como el software (Sistema Operativo, Software para modelado, motor gráfico).
- 3) Establecer los principios de usabilidad para el producto de Realidad Virtual: inmersión, retroalimentación, interactividad, navegación, orientación y ayuda.
- 4) Es importante esbozar ideas a lápiz de lo que se hará, dibujos, mapas, construcciones, si el proyecto se desenvuelve en alguna época diferente a la actual se debe considerar cada detalle, desde tipo de construcciones, tipo de vestuario, tipo de mobiliario, etc.
- 5) Es necesario manejar dimensiones y escalas, los motores por lo general tienen la opción de establecer medidas en los terrenos a utilizar. Del mismo modo, se debe considerar este detalle para los objetos virtuales involucrados.
- 6) Todo proyecto virtual requiere de modelado de cada detalle, desde los personajes, objetos, mobiliarios, edificios, etc. Existen diferentes herramientas para modelar objetos 3D como: blender, 3D max y sketchUp, hay que destacar que los objetos deben ser compatibles con el motor gráfico elegido.
- 7) La creación de un mundo virtual puede realizarse con lenguaje de programación como java, delphi, visual C o con un motor gráfico como Unity 3D, en

donde se tienen que establecer las dimensiones del terreno.

- 8) Por lo general el modelado de los personajes y objetos incluidos se insertan en un motor gráfico, es importante determinar previamente la compatibilidad entre el motor gráfico y los modelos 3D.
- 9) Es necesario ambientar el terreno virtual manejando iluminación y sombras. Al mismo tiempo, es posible texturizar en el motor gráfico los objetos y personajes usados, los motores dan las facilidades para esta tarea.
- 10) Sin duda la navegabilidad en un mundo virtual es fundamental, la movilidad del usuario para poder recorrer los diferentes caminos es una tarea clave que no debe ser olvidada, la cual se logra con el uso de cámaras desde el motor gráfico.
- 11) La generación de mundos virtuales debe tener actividades que desempeñar y metas que cumplir, ya sea que el mundo virtual se construya como diversión o como herramienta didáctica. Cada actividad conlleva una programación inteligente y coherente.
- 12) Una actividad dinámica y virtual siempre debe de ir acompañada de música, y en su caso de diferentes audios explicativos.
- 13) Una vez armado el proyecto debe ser probado, primeramente debe probarse por módulos, se prosigue con pruebas de integración, así como es importante que se pruebe su usabilidad y su interacción.
- 14) Los errores de cada prueba realizada deben ser corregidos, logrando de esta forma un proyecto de calidad y confiable.
- 15) De igual forma es necesario dar mantenimiento y seguimiento a este tipo de proyectos. Así como evaluar su impacto y trascendencia.

# **5. Estudio de factibilidad del proyecto Mundo Virtual de la Independencia de México**

Para el desarrollo de este proyecto se realizó un estudio previo enfocado al público en general, en este caso primeramente se deseaba determinar el grado de conocimientos de la Independencia de México. Para ello se realizó una encuesta con 10 preguntas de conocimientos de diferentes sucesos y personajes importantes de la historia. En esta encuesta se incorporó al final una pregunta para determinar el nivel de interés que producía el Desarrollo de Mundos Virtuales: Caso de Estudio Independencia de México. La encuesta se hizo a 20 personas de distintas edades. Ver tabla 1.

En la figura 2 se presentan los resultados obtenidos de las evaluaciones. El índice de respuestas correctas

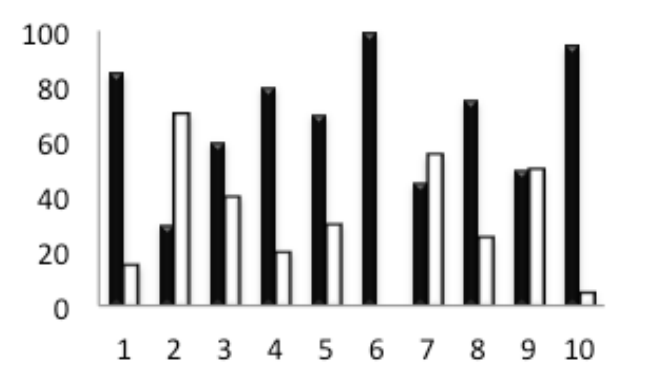

■ Porcentaje de personas que respondieron correctamente

□ Porcentaje de personas que respondieron incorrectamente

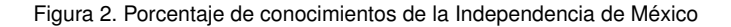

es medianamente satisfactorio, solo presentaría problemas en las preguntas 2, 7, y 9. Por el lado de la pregunta 11, el 90 % de los encuestados manifestó interés en el desarrollo del proyecto Desarrollo de Mundos Virtuales: Caso de Estudio Independencia de México.

## **6. Caso de Estudio: Mundo Virtual de la Independencia de México**

En este artículo se presenta un caso de estudio, el cual esta enfocado en la Independencia de México, contiene doce escenarios. Para fines educativos el proyecto esta desarrollado para fungir como complemento educativo a nivel a primaria y secundaria en México, pero también esta dirigido al público en general. Este proyecto es de tipo Beatém up RPG, se desarrollo con

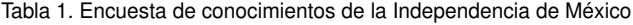

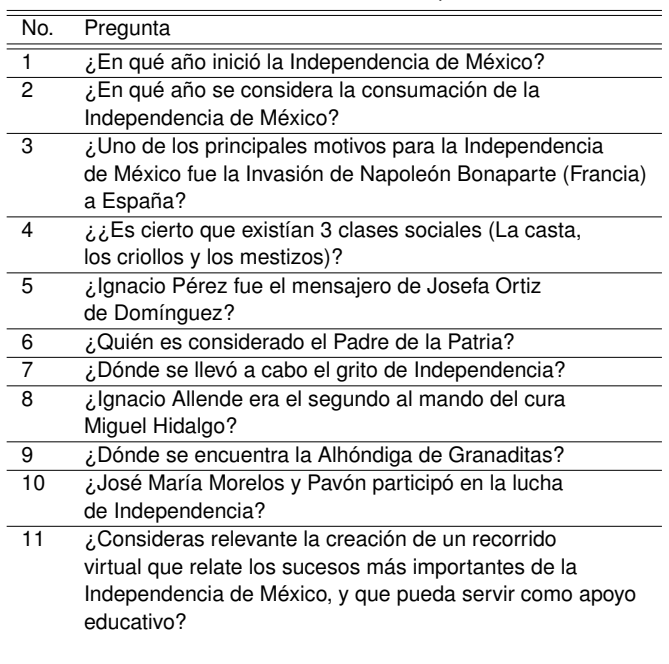

Blender, Unity y GIMP. Para el proyecto se consideraron cuatro elementos principales de realidad virtual: inclusión de mundos virtuales, inmersión, retroalimentación, interactividad [7].

- En el proyecto se manejan doce temas, cada uno con su mundo virtual.
- Se trata que el usuario este inmerso en la historia y forme parte de ella, por medio de eventos y tareas a resolver.
- Para la retroalimentación sensorial se trabaja con dos sentidos la vista y el oído.
- Cada acción del usuario tiene retroalimentación, permitiendo jugabilidad en el sistema.

A continuación se describen los doce temas del proyecto:

- 1) El primer escenario se desarrolla en la ciudad de Querétaro, Ignacio Pérez recibe por parte de la Corregidora el mensaje del descubrimiento de la conspiración de Independencia.
- 2) El segundo escenario se desarrolla en San Miguel el Grande, Querétaro, Ignacio Pérez deberá entregar el mensaje de la Corregidora, en el cual da aviso del descubrimiento de la conspiración de Independencia.
- 3) El tercer escenario tiene lugar en los pueblos de San Miguel el Grande y Dolores, el Capitán Juan Aldama deberá llegar a Dolores para informarle a Miguel Hidalgo el descubrimiento de la conspiración de Independencia.
- 4) En el cuarto escenario el cura Miguel Hidalgo recorre el pueblo de Dolores hasta llegar a la puerta de la Parroquia para dar el grito y encabezar el movimiento de Independencia.
- 5) En el quinto escenario el cura Miguel Hidalgo deberá llegar a San Miguel el Grande, dónde se reunirá con el Capitán Juan Aldama y su respectivo ejército.
- 6) En el sexto escenario el Capitán Ignacio Allende deberá llegar a la Alhóndiga de Granaditas en la ciudad de Guanajuato, donde se registró una de los movimientos más importantes del movimiento de Independencia.
- 7) En el séptimo escenario se presentan 4 sucesos históricos que son: La derrota por parte del ejercito Realista sobre los insurgentes en el puente de Calderón, el nombramiento de José María Morelos y Pavón como lugarteniente de Hidalgo, y el decreto de Abolición de la esclavitud por parte de Miguel Hidalgo y Costilla.
- 8) En el octavo escenario se presenta La victoria de la batalla en Tixtla; Vicente Guerrero, Mariano Matamoros se une a la lucha del movimiento de Independencia; Cuautla es defendida por el imperio Realista; Victoria de Morelos sobre el imperio Realista en Cuautla.
- 9) En el noveno escenario se enfoca en la derrota del imperio Realista sobre los insurgentes y huida de los insurgentes; Se utiliza este escenario para mostrar la regeneración y victoria sobre la toma del puerto de Acapulco por los insurgentes.
- 10) En el décimo escenario se muestra la creación del Congreso de Chilpancingo donde se representan sucesos de gran relevancia como: la lectura de los sentimientos de la nación; el Decreto Oficial de la abolición de la esclavitud; y México es declarado independiente
- 11) En el onceavo escenario se muestra el campo de batalla donde el ejército insurgente cae derrotado por el ejército realista comandado por Ciriaco de Llano e Iturbide. Mariano Matamoros cae prisionero y es fusilado, por lo que Morelos ordena incendiar Acapulco.
- 12) En el último escenario se hace una representación de la huida del congreso de Chilpancingo. Aquí se representan los últimos sucesos de gran relevancia: Morelos es hecho prisionero; Calleja ordena la degradación de Morelos; Finalmente, Morelos es fusilado en San Cristóbal Ecatepec.

En la figura 3 se presentan cuatro personajes incluidos en el proyecto, todos los personajes fueron modelados en 3D.

En la figura 4 se muestra como el cura Miguel Hidalgo recorre el pueblo de Dolores, para llegar a la puerta de la Parroquia para dar el grito y encabezar el movimiento de Independencia.

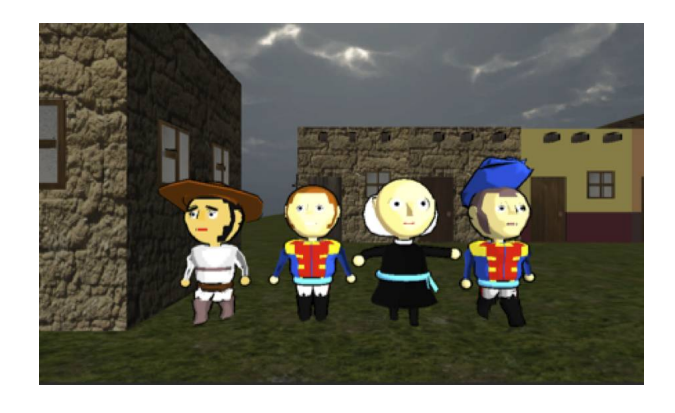

Figura 3. Personajes Principales

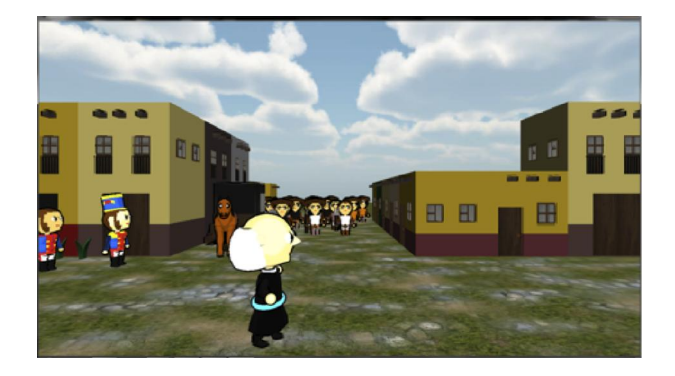

Figura 4. El cura Miguel Hidalgo recorriendo el pueblo de Dolores

## **6.1. Pruebas y Resultados**

Se realizó una prueba de usabilidad con los mismos 20 usuarios que ya habían sido entrevistados durante el estudio de factibilidad, el formato que se utilizó para las pruebas fue el siguiente:

- 1) Presentar el proyecto.
- 2) Uso y manipulación del proyecto.
- 3) Responder una encuesta para evaluar el proyecto.
- 4) Responder una encuesta para evaluar el proyecto.

La encuesta se muestra en la tabla 2, mientras que en la figura 5 se muestra los resultados obtenidos, donde

Tabla 2. Encuesta de conocimientos de la Independencia de México

| No. | Pregunta                                       |
|-----|------------------------------------------------|
|     | Mencione tres personajes con los que jugó      |
| 2   | Mencione tres fechas de sucesos importantes    |
| 3   | Mencione tres lugares dónde se llevaron a cabo |
|     | las acciones                                   |
|     | ¿Considera que el manejo de la información es  |
|     | el adecuado?                                   |
| 5   | ¿Logró tener una inmersión en el sistema?      |
| 6   | ¿El sistema le pareció agradable?              |
|     | ¿Cree que el sistema cumple con el objetivo de |
|     | tener fines educativos?                        |

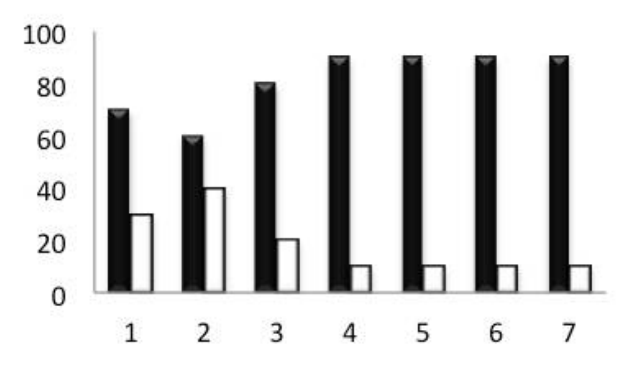

Porcentaje de personas que respondieron correctamente, o dijeron que si.

□ Porcentaje de personas que respondieron incorrectamente, o dijeron que no.

Figura 5. Resultados

se puede observar que la mayoría de los usuario recordaron personajes, situaciones, escenarios incluidos en el proyecto. Así como un alto número de encuestados considera que la información es adecuada, se logra tener inmersión en la historia, que el proyecto es agradable y cumple con las cualidades para utilizarse con fines educativos

## **7. Conclusiones**

La construcción de Mundos Virtuales es una tarea compleja que conlleva a un sinfín de actividades, por lo que es necesario utilizar una metodología que le permita al programador desarrollar proyectos enfocados a la Realidad Virtual. En este artículo se presentó una metodología para la construcción de este tipo de proyectos, la cual fue probada mediante un caso de estudio.

Por otro lado, hoy en día es evidente que los métodos de aprendizaje necesitan adaptarse a las nuevas tecnologías para poder cumplir su labor, logrando que las nuevas generaciones disfruten de los contenidos dinámicos e interactivos. Utilizar un sistema de aprendizaje virtual como medio de enseñanza es una excelente forma de transmitir o retroalimentar conocimientos sobre algún tema en específico, siempre y cuando resulte atractivo para el usuario final.

## **8. Agradecimientos**

Se agradece al proyecto Desarrollo de Ambientes Virtuales y Software Educativo, así como al proyecto Cuerpos Académicos, Calidad y Productividad para su Internacionalización por el apoyo brindado en este proyecto.

## **Referencias**

- [1] J. Prats. "Enseñar Historia: Notas para una didáctica renovadora", Junta de Ex-tremadura, Consejería de Educación, Ciencia y Tecnología, 2001, ISBN: 84-613-2001.
- [2] B. Mainer. "El videojuego como material educativo: La Odisea", Revista de Comunicación y Tecnologías Emergentes, Vol. 4, num. 21, 2006, ISSN: 1697-8293, DOI: 10.7195/ri14.
- [3] D. Maniega. "Uso de un videojuego inmersivo 3D para el aprendizaje del español: El caso de Lost in La Mancha", Revista de Comunicación y Tecnologías Emergentes, Vol. 9, num. 2, 2011, ISSN: 1697-8293, DOI: 10.7195/ri14.
- [4] D. Díaz et al. "Cacaxtla y Xochitecatl: una Visita Virtual".Avances en Sistemas Distribuidos e Inteligentes, Universidad Autónoma de Tlaxcala, 2013, ISBN: 978-607-9348-15-1.
- [5] R. Martínez. "Mundos Virtuales educativos para niños", Consultora Estratégica en Innovación Educativa, 2008, http://es.slideshare.net/ruthm/ mundosvirtualeseducativosparanios
- [6] García B. "Videojuegos: medio de ocio, cultura popular y recurso didáctico para la enseñanza y aprendizaje de las matemáticas escolares", Tesis Doctoral, Universidad Autónoma de Madrid, 2009, ISBN: 978-84-693-2856-9.
- [7] M. Mora. "Design of Virtual Environments Using Multi-Screen, 3D Sound and Stereoscopic Systems", Doctoral Thesis, Universidad de las Américas Puebla, 2010.